### $\oplus$  wmware:

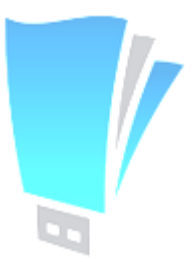

**VMware vCenter** Converter Standalone

### Dane techniczne:

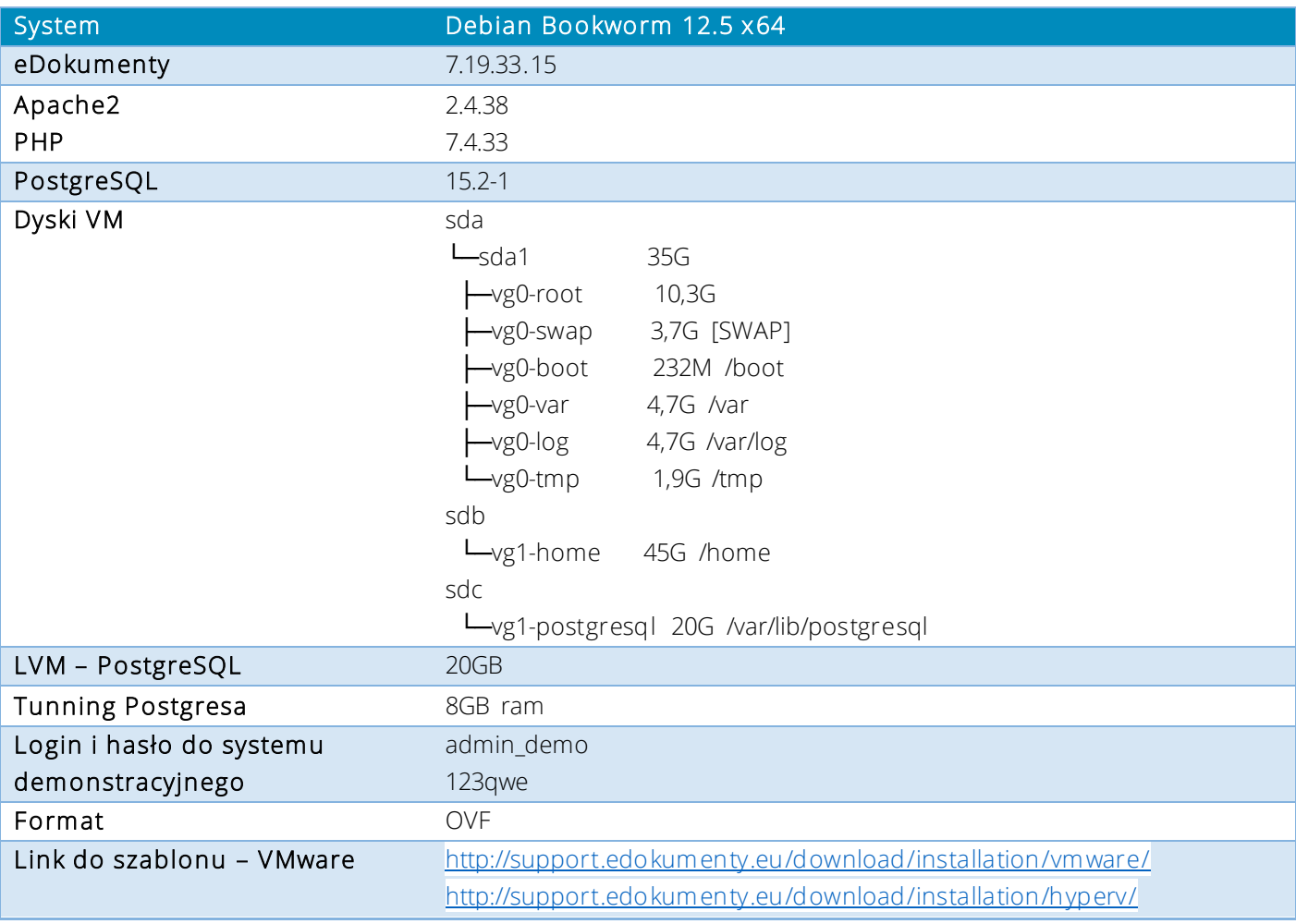

Po pobraniu pliku

- 1. Rozpakuj maszynę
- 2. Zaimportuj z ESXi, vCenter, VirtualBox, Vmplayer poprzez Importuj OVF. W przypadku Hyper-V obraz składa się z 3 dysków podzielony według powyższego schemat.
- 3. Ustaw RAM i ilość procesorów
- 4. Jeśli w przypadku VMware wystąpi problem z importem oraz otrzymamy komunikat The OVF package requires unsupported hardware zmień w pliku ovf (notatnik) vmx-12 na vmx-07 i usuń z pliku mf linię dotyczącą ovf.

eDokumenty Sp. z o.o. Pl. Kościuszki 9 41-902 Bytom

tel. + 48 32 376 75 75 faks.: + 48 32 376 95 95 www.edokumenty.eu

KRS: 0000538879 Sąd Rejonowy w Katowicach Kapitał zakładowy: 50 000 PLN

Po uruchomieniu wirtualnej maszyny:

- 1. Serwer pobierze adres z DHCP
- 2. eDokumenty dostępne są pod adresem [http://adres\\_maszyny,](http://adres_maszyny/) dane do logowania: użytkownik: admin\_demo

hasło: 123qwe

- 3. Ustaw wartość pamięci dla postgresa pomoże Ci strona [http://pgtune.leopard.in.](http://pgtune.leopard.in.ua/)ua/ W /etc/postgresql/14/main/postgresql.conf
- 4. Ustaw odpowiednie wartości pamięci poprzez uruchomienie sysctl -p
- 5. Zweryfikuje działanie sieci w przypadku problemów z serwerem:

- weryfikacja połączenia za pomocą mrt – w konsloli z poziomu użytkownika root wykonaj następujace polecenie

#### mrt onet.pl

- weryfiakacja wybkości łącza za pomocą skryptu speedtest. Skrypt znajduje się w lokalizacji /root/tools/ uruchamiamy poleceniem:

./speedtest

6. Zweryfikuj poprawność gruba – rozruch systemu

#### sudo dpkg-reconfigure grub-pc

Postępuj zgodnie z komunikatami na ekranie. Grup powinien być zainstalowany na sda.

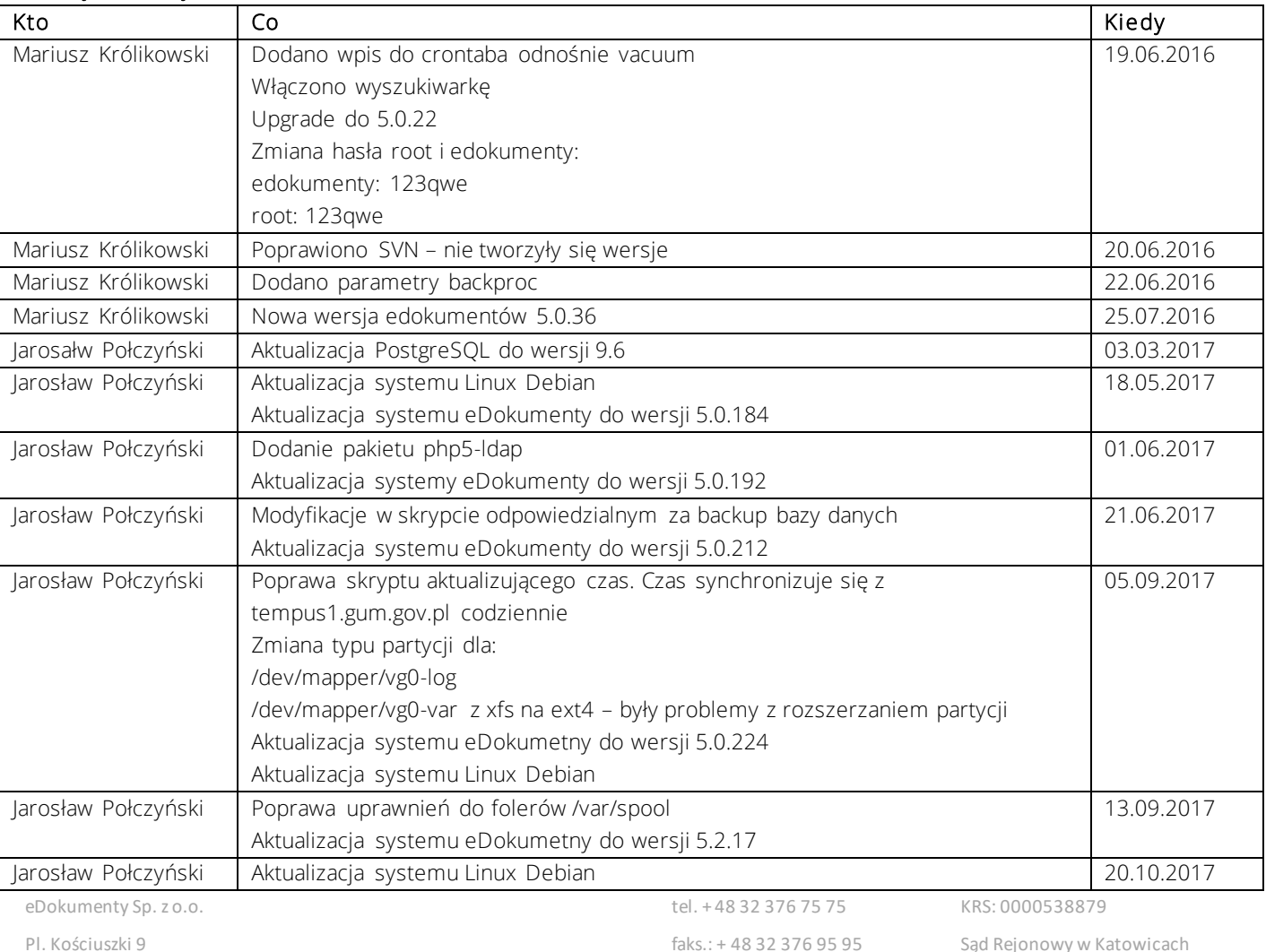

#### Zmiany w wersji:

41-902 Bytom

faks.: + 48 32 376 95 95 www.edokumenty.eu

Sąd Rejonowy w Katowicach Kapitał zakładowy: 50 000 PLN

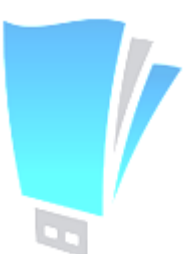

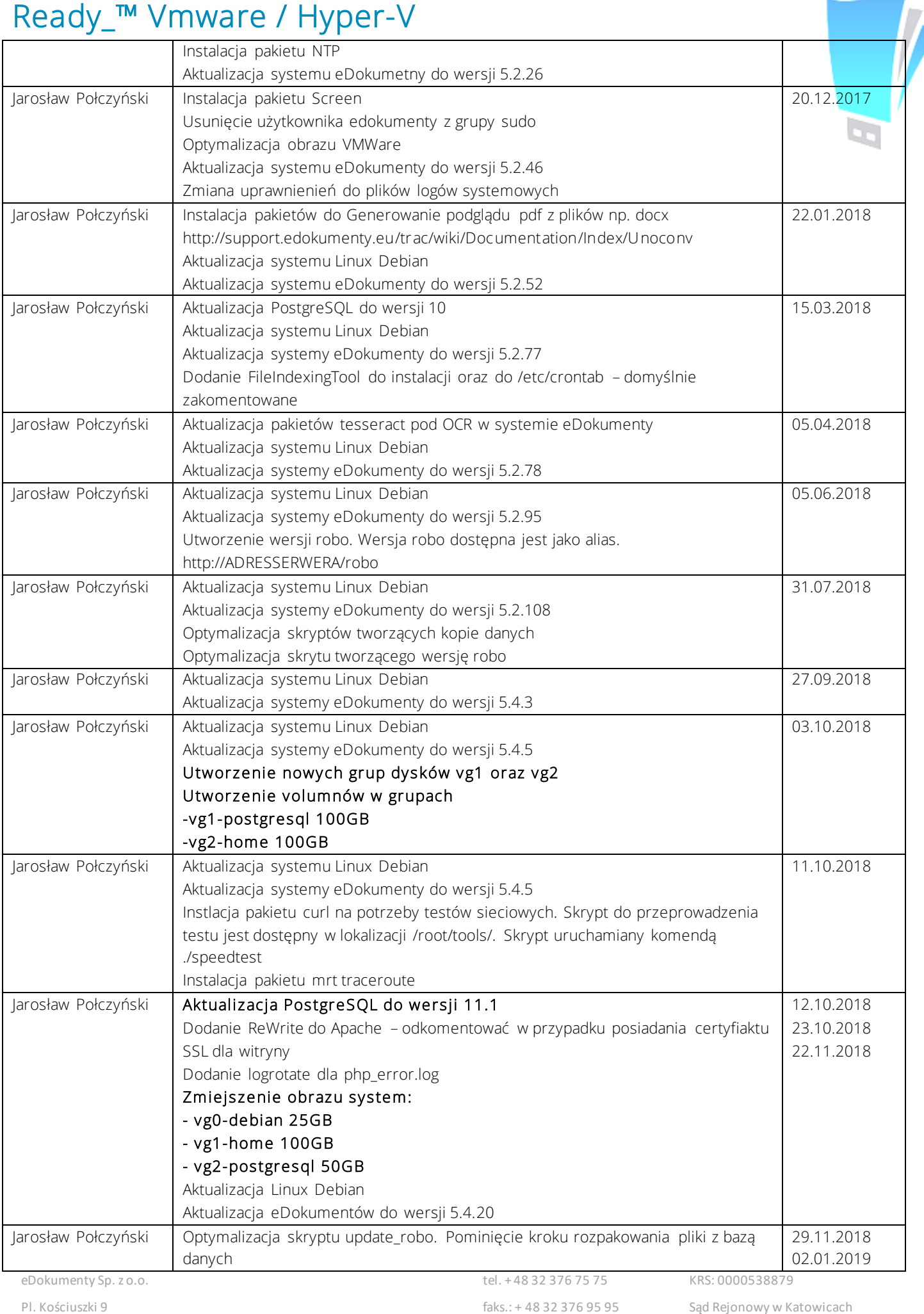

41-902 Bytom

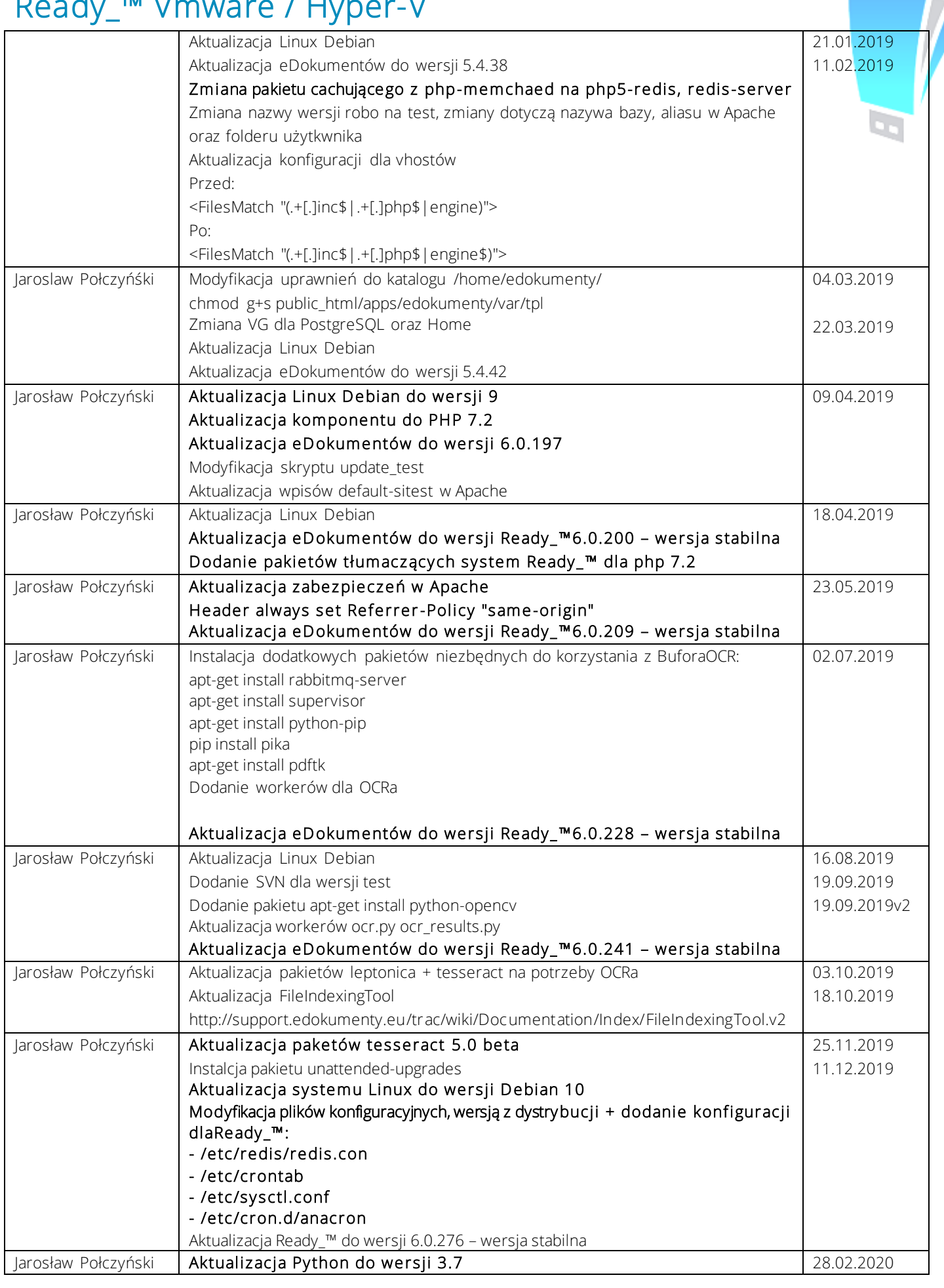

eDokumenty Sp. z o.o.

Pl. Kościuszki 9

41-902 Bytom

![](_page_4_Picture_297.jpeg)

Pl. Kościuszki 9 41-902 Bytom faks.: + 48 32 376 95 95 www.edokumenty.eu

![](_page_5_Picture_146.jpeg)

KRS: 0000538879 Sąd Rejonowy w Katowicach Kapitał zakładowy: 50 000 PLN